## **МИНИСТЕРСТВО НАУКИ И ВЫСШЕГО ОБРАЗОВАНИЯ РОССИЙСКОЙ ФЕДЕРАЦИИ**

**федеральное государственное автономное образовательное учреждение высшего образования «Балтийский федеральный университет имени Иммануила Канта»**

**Высшая школа компьютерных наук и прикладной математики**

## **РАБОЧАЯ ПРОГРАММА ДИСЦИПЛИНЫ**

**«Системы компьютерной алгебры»**

# **Шифр: 01.03.02**

**Направление подготовки: «Прикладная математика и информатика» Профиль: Искусственный интеллект и анализ данных**

**Квалификация (степень) выпускника: бакалавр**

Калининград 2023

### **Лист согласования**

# **Составитель: Квитко Г.В., к.ф.-м.н., доцент**

Рабочая программа утверждена на заседании Ученого совета ОНК «Институт высоких технологий»

Протокол № 4 от «24» января 2023 г.

Председатель Ученого совета ОНК «Институт высоких технологий»

Профессор, д.ф.-м.н. А.В. Юров

Руководитель ОПОП ВО

Е.П. Ставицкая

## **Содержание**

1.Наименование дисциплины «Системы компьютерной алгебры».

2.Перечень планируемых результатов обучения по дисциплине, соотнесенных с планируемыми результатами освоения образовательной программы.

3. Место дисциплины в структуре образовательной программы.

4. Виды учебной работы по дисциплине.

5. Содержание дисциплины, в том числе практической подготовки в рамках дисциплины, структурированное по темам.

6.Перечень учебно-методического обеспечения для самостоятельной работы обучающихся по дисциплине.

7. Методические рекомендации по видам занятий

8. Фонд оценочных средств

8.1. Перечень компетенций с указанием этапов их формирования в процессе освоения образовательной программы в рамках учебной дисциплины

8.2. Типовые контрольные задания или иные материалы, необходимые для оценки знаний, умений и навыков и (или) опыта деятельности процессе текущего контроля

8.3. Перечень вопросов и заданий для промежуточной аттестации по дисциплине

8.4. Планируемые уровни сформированности компетенций обучающихся и критерии оценивания

9.Перечень основной и дополнительной учебной литературы, необходимой для освоения дисциплины

11. Перечень информационных технологий, используемых при осуществлении образовательного процесса по дисциплине.

12.Описание материально-технической базы, необходимой для осуществления образовательного процесса по дисциплине

### 1. Наименование дисциплины: «Системы компьютерной алгебры».

Пель лиспиплины: пелью освоения лиспиплины «Системы компьютерной алгебры» является фундаментальная подготовка обучающихся в области использования математических программ. С этой целью решаются вычислительные задачи линейной математического анализа. информатики. При алгебры, этом представлены последовательные этапы компьютерного моделирования: постановка задачи, анализ, составление процедуры расчета и ее реализация, табличная и графическая интерпретация результатов вычислений.

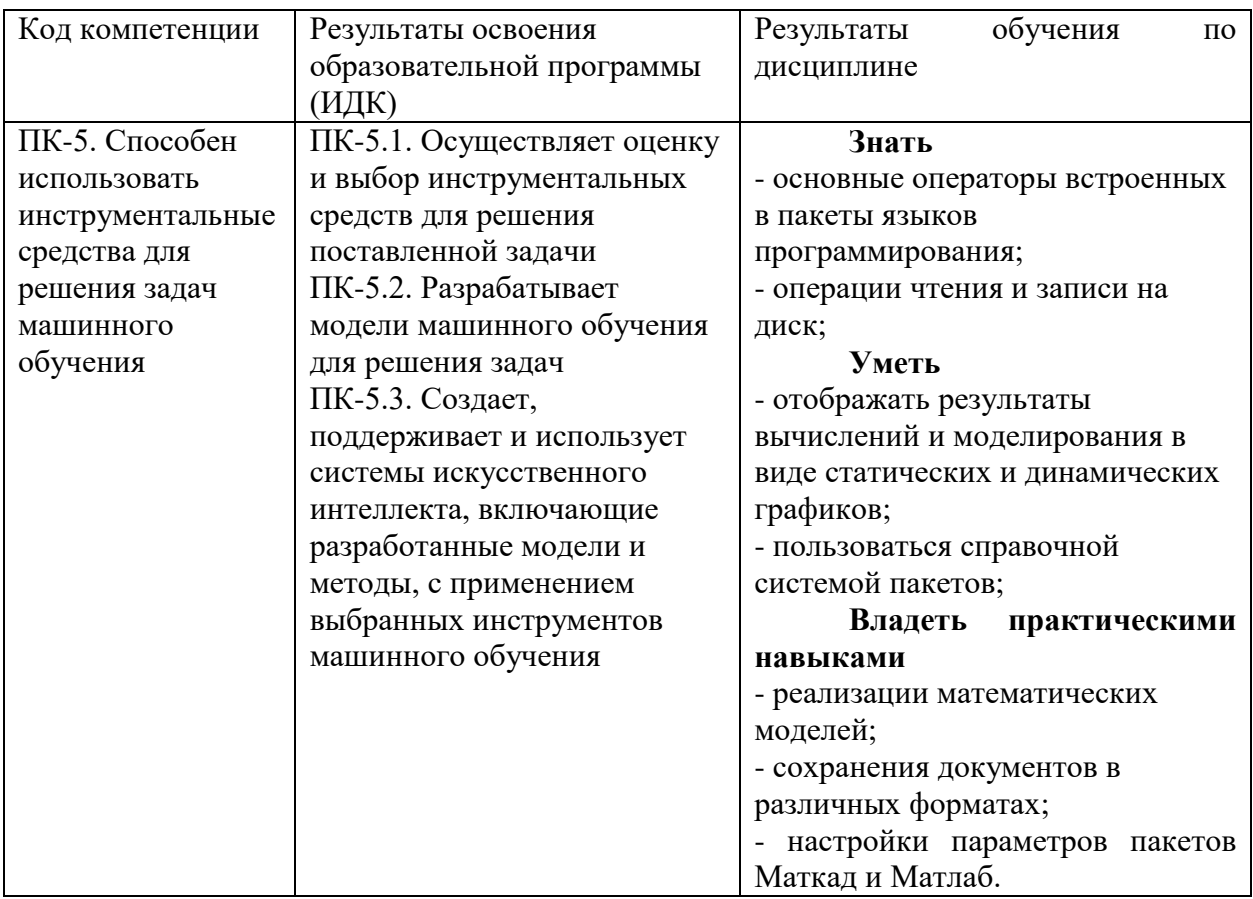

### 2. Перечень планируемых результатов обучения по дисциплине, соотнесенных с планируемыми результатами освоения образовательной программы

## 3. Место дисциплины в структуре образовательной программы

относится к Ланная лиспиплина Части. формируемой участниками образовательных отношений блока дисциплин подготовки обучающихся.

## 4. Виды учебной работы по дисциплине.

Виды учебной работы по дисциплине зафиксированы учебным планом основной профессиональной образовательной программы по указанному направлению и профилю, выражаются в академических часах. Часы контактной работы и самостоятельной работы обучающегося и часы, отводимые на процедуры контроля, могут различаться в учебных

планах ОПОП по формам обучения. Объем контактной работы включает часы контактной аудиторной работы (лекции/практические занятия/ лабораторные работы), контактной внеаудиторной работы (контроль самостоятельной работы), часы контактной работы в период аттестации. Контактная работа, в том числе может проводиться посредством электронной информационно-образовательной среды университета с использованием ресурсов сети Интернет и дистанционных технологий

## **5. Содержание дисциплины, структурированное по темам (разделам)**

Исходя из рамок, установленных учебным планом по трудоемкости и видам учебной работы по дисциплине, преподаватель самостоятельно выбирает тематику занятий по формам и количеству часов проведения контактной работы: лекции и иные учебные занятия, предусматривающие преимущественную передачу учебной информации преподавателем и (или) занятия семинарского типа (семинары, практические занятия, практикумы, лабораторные работы, коллоквиумы и иные аналогичные занятия), и (или) групповые консультации, и (или) индивидуальную работу обучающихся с преподавателем, в том числе индивидуальные консультации (по курсовым работам/проектам – при наличии курсовой работы/проекта по данной дисциплине в учебном плане). Рекомендуемая тематика занятий максимально полно реализуется в контактной работе с обучающимися очной формы обучения. В случае реализации образовательной программы в заочной / очно-заочной форме трудоемкость дисциплины сохраняется, однако объем учебного материала в значительной части осваивается обучающимися в форме самостоятельной работы. При этом требования к ожидаемым образовательным результатам обучающихся по данной дисциплине не зависят от формы реализации образовательной программы.

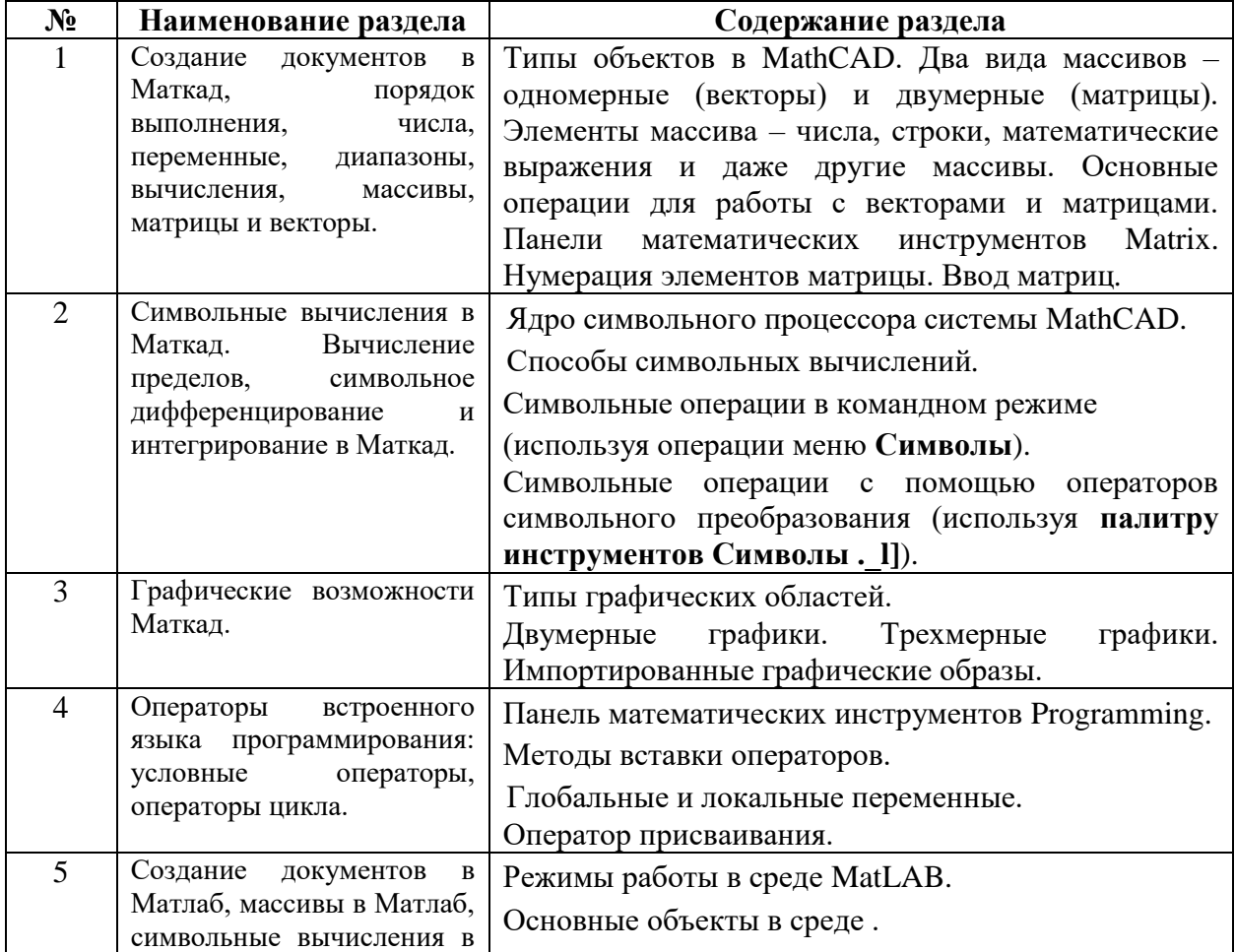

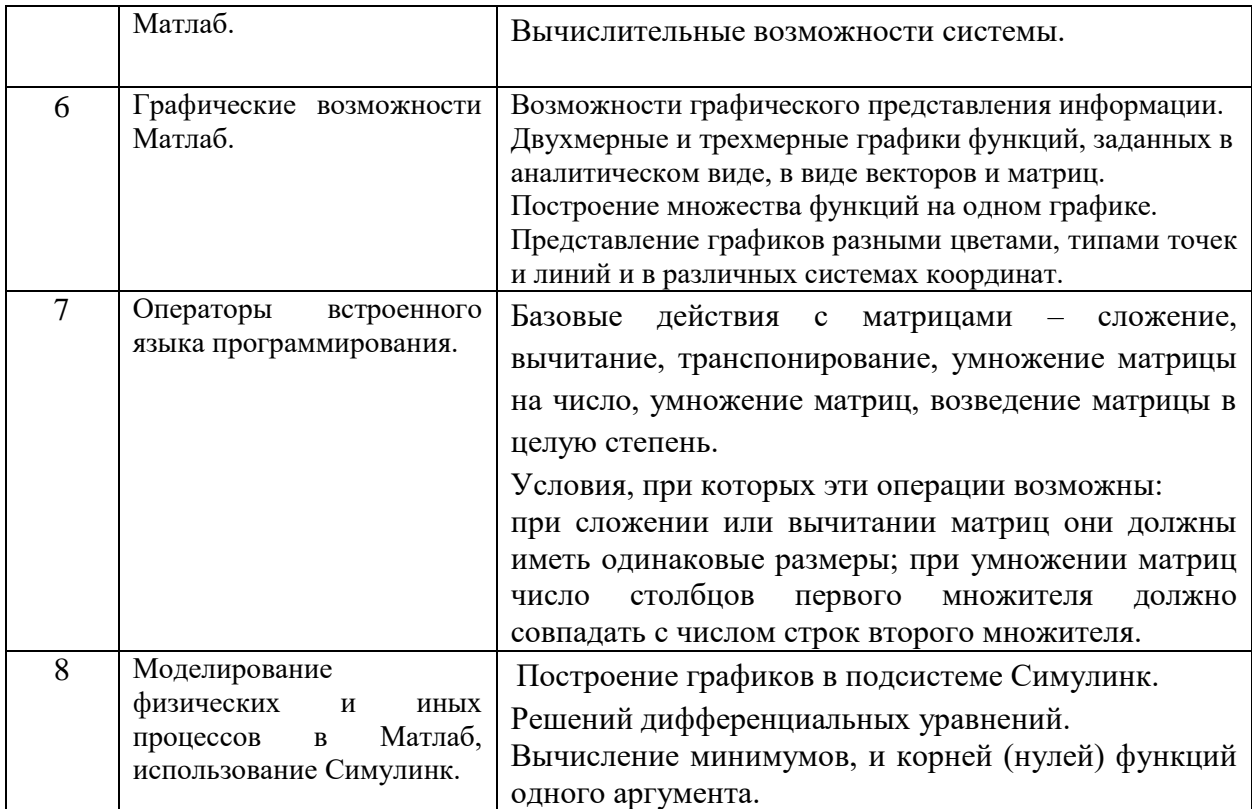

# **6. Рекомендуемая тематика учебных занятий в форме контактной работы**

**Рекомендуемая тематика учебных занятий** *лекционного* **типа** (предусматривающих преимущественную передачу учебной информации преподавателями):

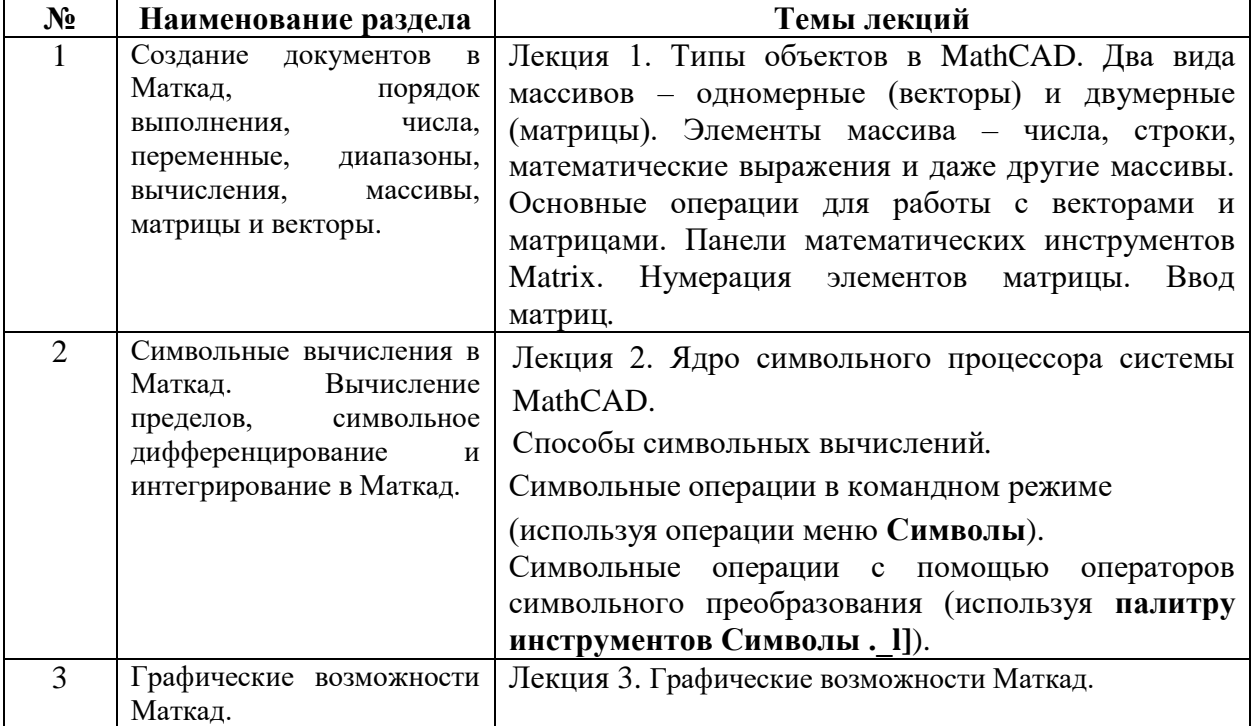

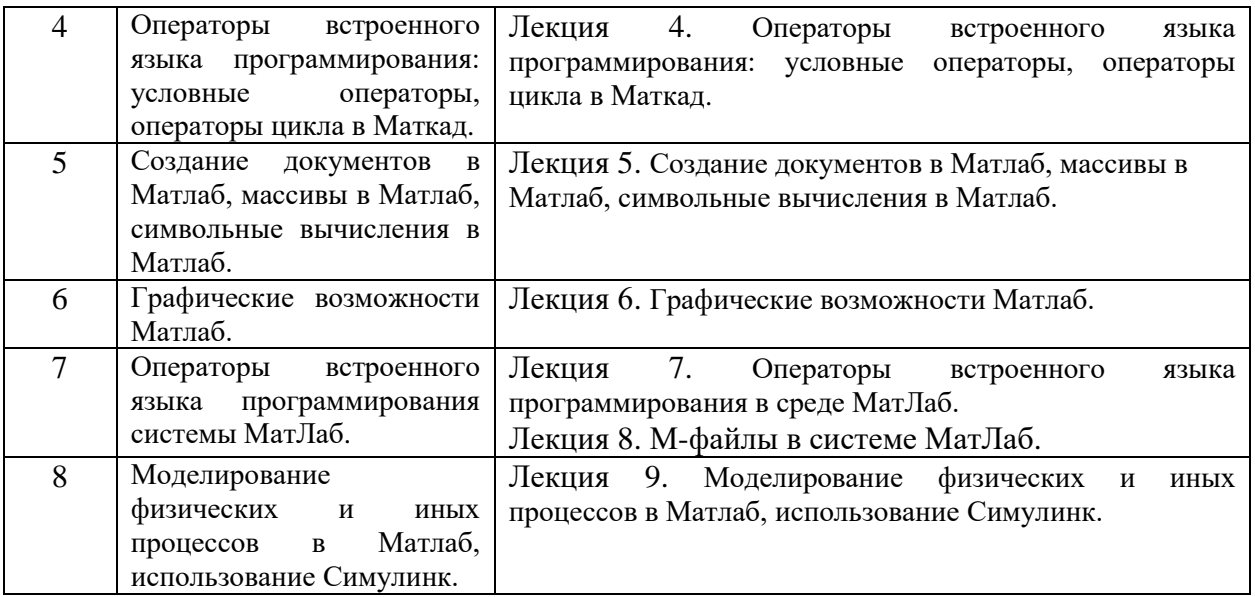

### **Рекомендуемая тематика лабораторных занятий:**

- 1. Создание документов в Маткад, порядок выполнения, числа, переменные, диапазоны, вычисления, массивы, матрицы и векторы.
- 2. Символьные вычисления в Маткад. Вычисление пределов, символьное дифференцирование и интегрирование в Маткад.
- 3. Графические возможности Маткад.
- 4. Операторы встроенного языка программирования: условные операторы, операторы цикла в Маткад.
- 5. Создание документов в Матлаб, массивы в Матлаб, символьные вычисления в Матлаб.
- 6. Графические возможности Матлаб.
- 7. Операторы встроенного языка программирования системы МатЛаб.
- **8.** Моделирование объектов аналитической геометрии в среде МатЛаб.

На лабораторных занятиях решаются задачи в средах Маткад и МатЛаб.

## **Требования к самостоятельной работе обучающихся**

1. Работа с лекционным материалом, предусматривающая проработку конспекта лекций и учебной литературы, по всем темам из п. 6 настоящей рабочей программы.

2. Выполнение домашнего задания, предусматривающего решение задач, выполнение упражнений, выдаваемых на практических занятиях, по всем темам из п. 6 настоящей рабочей программы.

Руководствуясь положениями статьи 47 и статьи 48 Федерального закона от 29 декабря 2012 г. N 273-ФЗ «Об образовании в Российской Федерации» научнопедагогические работники и иные лица, привлекаемые университетом к реализации данной образовательной программы, пользуются предоставленными академическими правами и свободами в части свободы преподавания, свободы от вмешательства в профессиональную деятельность; свободы выбора и использования педагогически обоснованных форм, средств, методов обучения и воспитания; права на творческую инициативу, разработку и применение авторских программ и методов обучения и воспитания в пределах реализуемой образовательной программы и отдельной дисциплины.

Исходя из рамок, установленных учебным планом по трудоемкости и видам учебной работы по дисциплине, преподаватель самостоятельно выбирает тематику занятий по формам и количеству часов проведения контактной работы: лекции и иные учебные занятия, предусматривающие преимущественную передачу учебной информации преподавателем и (или) занятия семинарского типа (семинары, практические занятия, практикумы, лабораторные работы, коллоквиумы и иные аналогичные занятия), и (или) групповые консультации, и (или) индивидуальную работу обучающихся с преподавателем, в том числе индивидуальные консультации (по курсовым работам/проектам – при наличии курсовой работы/проекта по данной дисциплине в учебном плане).

Рекомендуемая тематика занятий максимально полно реализуется в контактной работе с обучающимися очной формы обучения. В случае реализации образовательной программы в заочной / очно-заочной форме трудоемкость дисциплины сохраняется, однако объем учебного материала в значительной части осваивается обучающимися в форме самостоятельной работы. При этом требования к ожидаемым образовательным результатам обучающихся по данной дисциплине не зависят от формы реализации образовательной программы.

#### **7. Методические рекомендации по видам занятий**

Лекционные занятия.

В ходе лекционных занятий обучающимся рекомендуется выполнять следующие действия. Вести конспектирование учебного материала. Обращать внимание на категории, формулировки, раскрывающие содержание тех или иных явлений и процессов, научные выводы и практические рекомендации по их применению. Задавать преподавателю уточняющие вопросы с целью уяснения теоретических положений, разрешения спорных ситуаций.

Желательно оставить в рабочих конспектах поля, на которых во внеаудиторное время можно сделать пометки из рекомендованной литературы, дополняющие материал прослушанной лекции, а также подчеркивающие особую важность тех или иных теоретических положений.

Лабораторные занятия.

На лабораторных занятиях в зависимости от темы занятия выполняется поиск информации по решению проблем, выработка индивидуальных или мало-групповых решений, итоговое обсуждение с обменом знаниями.

Самостоятельная работа.

Самостоятельная работа осуществляется в виде изучения литературы, эмпирических данных по публикациям и конкретных ситуаций из практики, подготовке индивидуальных работ, работа с лекционным материалом, самостоятельное изучение отдельных тем дисциплины; поиск и обзор литературы и электронных источников; чтение и изучение учебника и учебных пособий.

#### **8. Фонд оценочных средств**

## **8.1. Перечень компетенций с указанием этапов их формирования в процессе освоения образовательной программы в рамках учебной дисциплины**

Основными этапами формирования указанных компетенций при изучении обучающимися дисциплины являются последовательное изучение содержательно связанных между собой тем учебных занятий. Изучение каждой темы предполагает овладение обучающимися необходимыми компетенциями. Результат аттестации обучающихся на различных этапах формирования компетенций показывает уровень освоения компетенций.

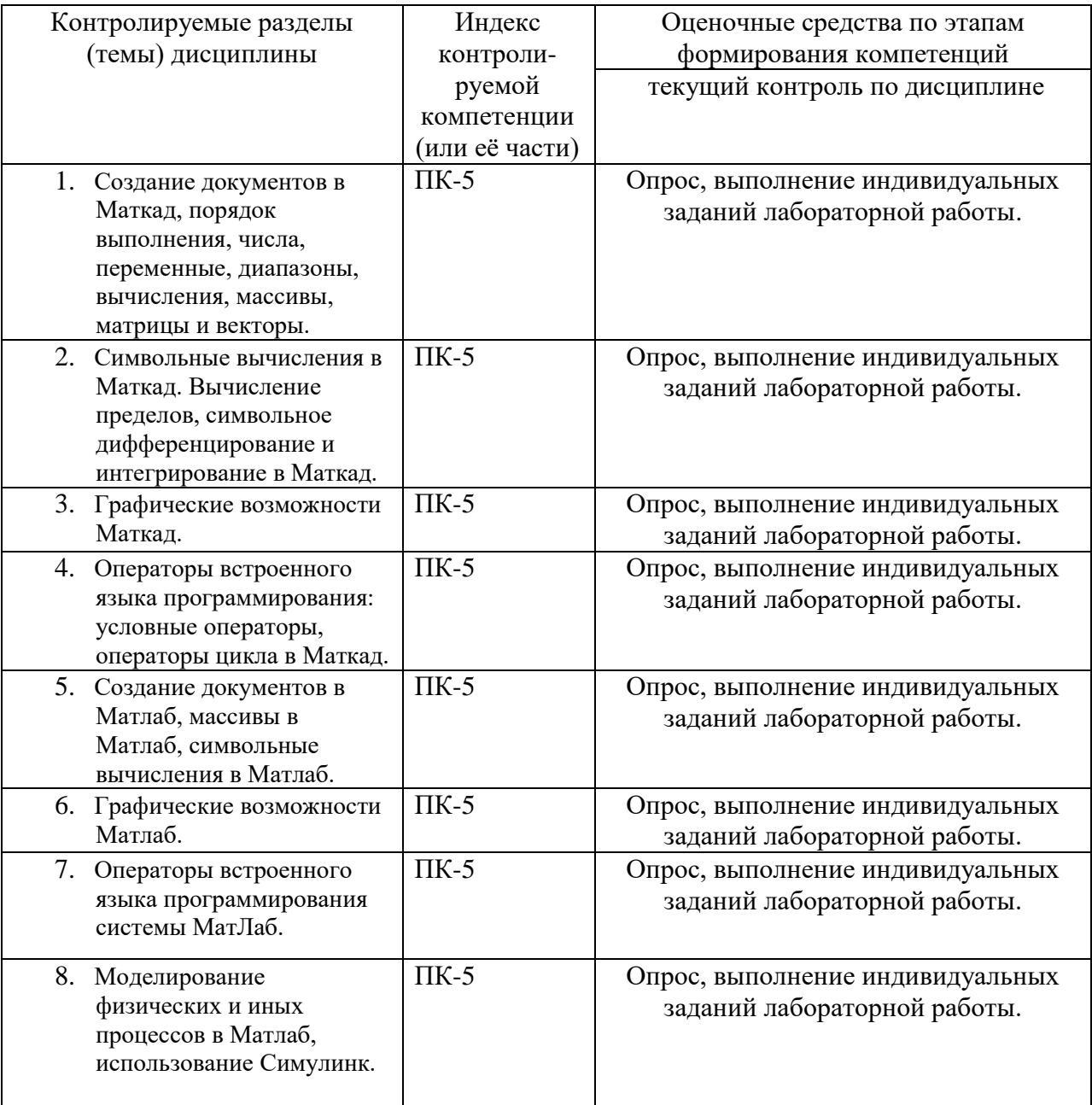

## **8.2. Типовые контрольные задания или иные материалы, необходимые для оценки знаний, умений и навыков и (или) опыта деятельности процессе текущего контроля**

**Примеры вопросов для устного опроса:**

## **Типовые лабораторные задания:**

Тема: Создание документов в Маткад, порядок выполнения, числа, переменные, диапазоны, вычисления, массивы, матрицы и векторы.

1) Присвоить переменным *a* и *b* значения. Вычислить выражение  $y = \frac{a}{3}$  $2 \times 12$ *ab*  $a^2 + b$ *y*  $=\frac{a^{2}+b^{2}}{2a^{2}+c^{2}}$ 

2) Построить таблицу значений функции  $y(x) = sin(cos(x)) + cos(sin(x))$ , для *х* из отрезка [-2,13;2,47] с шагом 0,1

3) Сравнить числа  $2^{3^{4^5}}$  и  $3^{2^{5^4}}$ 

4) Построить график функции  $y = \frac{\sin(\pi x)}{x}$  для *x* из диапазона [0,01; 3,50]

5) Решить уравнения:

 $x^5 + 2x^3 + 3x = 9$   $x = cos(x)$ 

6) Найти предел функции:  $y = \lim_{x \to 0} \frac{x - \sin(x)}{x^3}$  1.

Тема: Создание документов в Матлаб, массивы в Матлаб, символьные вычисления в Матлаб.

1) Присвоить переменным *а* и *b* значения. Вычислить выражение  $y = \frac{a^2 + b^2}{3\sqrt{a^2}}$ 

2) Сравнить числа  $2^{3^{4^5}}$  и  $3^{2^{5^4}}$ 

3) Пусть М – квадратная матрица  $5 \times 5$  с элементами, вычисленными по формуле  $M_{nm} = n + m$ , и диагональными элементами, вычисленными по формуле  $M_{nn} = 2n + 0.1$ . И пусть вектор v имеет 5 элементов, вычисляемых по формуле  $v_n = n^2$ .

Найти:

определитель матрицы М

определитель матрицы  $M^2$ 

обратную к М матрицу.

4) Решить систему линейных уравнений вила  $Mx = v$ .

## 8.3. Перечень вопросов и заданий для промежуточной аттестации по дисциплине

## Вопросы для промежуточного контроля (зачета)

- 1. С помощью какого оператора можно вычислить выражение?
- 2. Как вставить текстовую область в документ Mathcad?
- 3. Чем отличается глобальное и локальное определение переменных? С помощью каких операторов определяются?
- 4. Как изменить формат чисел для всего документа?
- 5. Как изменить формат чисел для отдельного выражения?
- 6. Какие системные (предопределенные) переменные Вам известны? Как узнать их значение? Как изменить их значение?

7. Какие виды функций в Mathcad Вам известны?

8. Как вставить встроенную функцию в документ Mathcad?

9. С помощью каких операторов можно вычислить интегралы, производные, суммы и произведения?

10. Как определить дискретные переменные с произвольным шагом? Какой шаг по умолчанию?

- 11. Как определить индексированную переменную?
- 12. Какие виды массивов в Mathcad Вам известны?

13. Какая системная переменная определяет нижнюю границу индексации элементов массива?

- 14. Опишите способы созлания массивов в Mathcad.
- 15. Как просмотреть содержимое массива, определенного через дискретный аргумент?
- 16. Как построить графики: поверхности; полярный; декартовый?
- 17. Как построить несколько графиков в одной системе координат?
- 18. Как изменить масштаб графика?
- 19. Как определить координату точки на графике?
- 20. Как построить гистограмму?
- 21. Какие функции используются для построения трехмерных графиков?
- 22. Как создать анимацию в Mathcad?
- 23. Какое расширение имеют сохраненные файлы анимаций?
- 24. Назовите способы нахождения начального приближения.

25. Какие функции для решения одного уравнения в MathCAD вы знаете? В чем их отличие?

- 26. Какие аргументы функции *root* не обязательны?
- 27. В каких случаях MathCAD не может найти корень уравнения?
- 28. Какая системная переменная отвечает за точность вычислений?
- 29. Как изменить точность, с которой функция *root* ищет корень?

30. Как системная переменная TOL влияет на решение уравнения с помощью функции  $root?$ 

31. Назовите функции для решения систем уравнений в MathCAD и особенности их применения.

32. Опишите структуру блока решения уравнений.

33. Какой знак равенства используется в блоке решения? Какой комбинацией клавиш вставляется в документ?

- 34. Какие выражения не допустимы внутри блока решения уравнения?
- 35. Опишите способы использования функции Find.
- 36. В каких случаях MathCAD не может найти решение системы уравнений?
- 37. Дайте сравнительную характеристику функциям Find и Minerr.
- 38. Какие уравнения называются матричными?
- 39. Как решать матричные уравнения? Назовите способы решения матричных уравнений.
- 40. Как символьно решить уравнение или систему уравнений в MathCAD? Какой знак равенства используется? Какой комбинацией клавиш вставляется в документ?
- 41. Назовите особенности использования символьного решения уравнений.
- 42. Назовите способы выполнения символьных операций в MathCAD.
- 43. Показать основные окна MATLAB и объяснить их назначение?
- 44. Как ввести команду в МАТLAВ?
- 45. Как вызвать предыдущую команду (два способа)?
- 46. Как сформировать вектор в МАТLAВ?
- 47. Как сформировать матрицу в МАТLAВ?
- 48. Как транспонировать матрицу?
- 49. Как вычислить обратную матрицу?
- 50. Что возвращает функция size?
- 51. Что такое ans?
- 52. Что такое inf?
- 53. Что делает функция disp?
- 54. Как строятся графики в МАТLAB?
- 55. Как сохранить график в файл?
- 56. Как открыть график из файла?
- 57. Работа с рабочей областью (Workspase). Основные возможности рабочей области?
- 58. Как вычислить сумму числового ряда в МАТLAВ?
- 59. Форматы представления чисел при выводе результатов.

60. Что необходимо сделать с выражением перед применением символьных преобразований в командном режиме?

- 61. Перечислите символьные операции с выделенными выражениями.
- 62. Перечислите символьные операции с выделенными переменными.
- 63. Перечислите символьные операции с выделенными матрицами.
- 64. Перечислите символьные операции преобразования.

65. Какие параметры определяет стиль представления результатов вычислений и где он залается?

- 66. В каких случаях результат символьных преобразований помещается в буфер обмена?
- 67. Каким образом можно вычислить предел в MathCAD?
- 68. Для чего необходимо задание операторов пользователя?
- 69. Как задать оператор пользователя?
- 70. Осуществить ввод действительного числа 2,15\*10<sup>-7</sup>.
- 71. Выполнить простую арифметическую операцию 8,3/6\*2,7-0,001^2\*3,14

72. Осуществить ввод комплексного числа, действительная часть которого равна 4, а мнимая равна -9.

73. Выполнить простую арифметическую операцию с двумя комплексными числами, используя одну из дополнительных функций комплексного аргумента.

- 74. Вычислить значение одной из элементарных математических функций.
- 75. Сформировать вектор из 5 любых неотрицательных элементов.

76. Сформировать матрицу размером 3х4 с 1 по главной диагонали и нулевыми остальными элементами.

77. В созданной матрице извлечь элемент 2-й строки и 3-столбца

78. Растянуть данную матрицу в один вектор

79. Создать 2 вектора х и у по 3 элемента каждый и провести операции сложения, вычитания, транспонирования векторов, и их перемножения

80. Создать М-файл, реализующий вычисление следующей функции

$$
y = d^3 * ctg(x) * \sqrt{x} \sin^4(x) - \cos^4(x)
$$

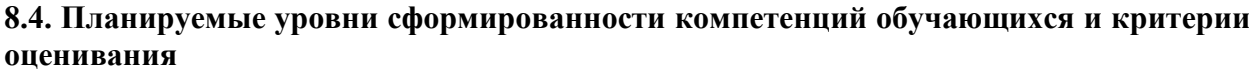

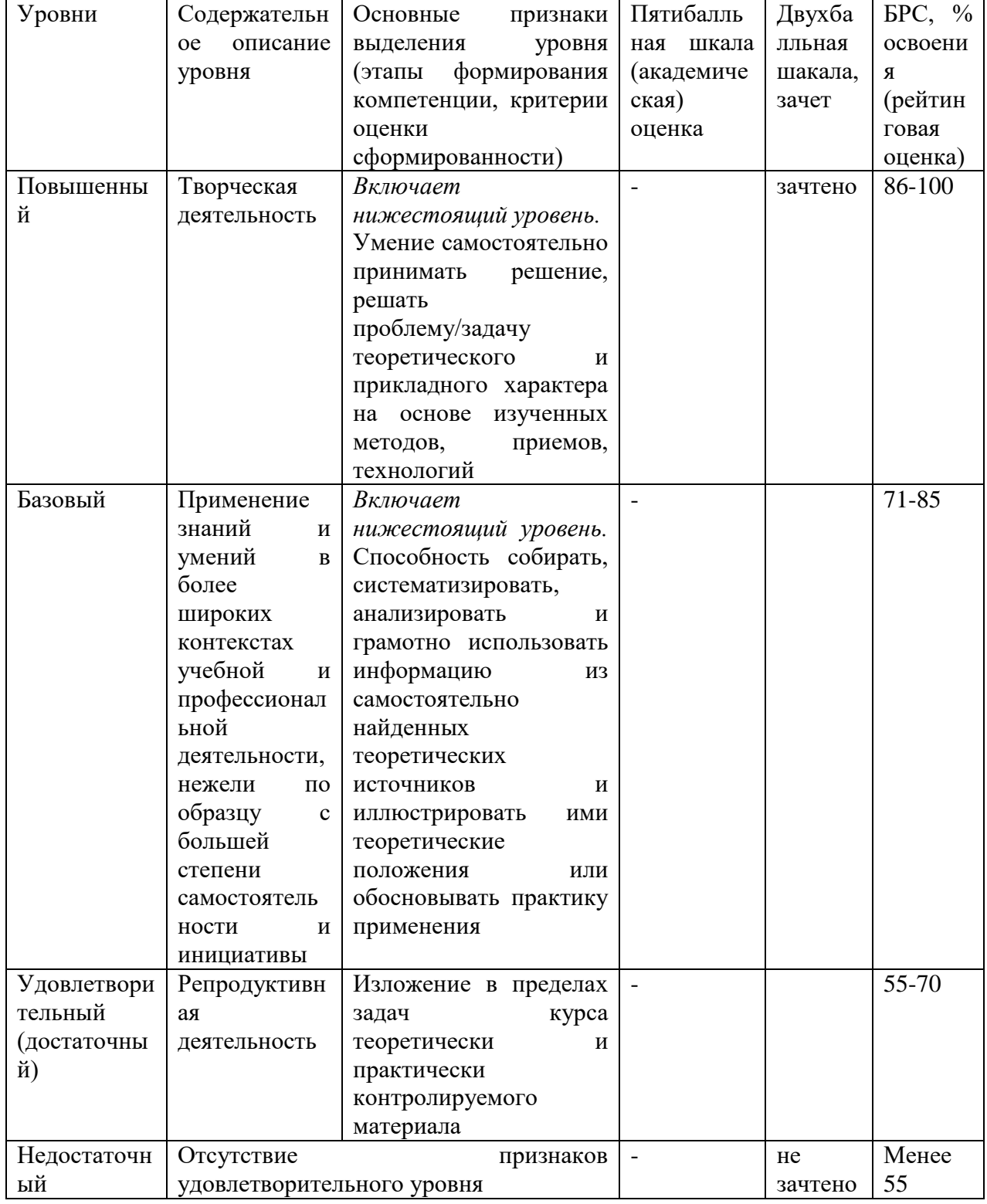

9. Перечень основной и дополнительной учебной литературы, необходимой для<br>освоения дисциплины.

## **Основная литература**

1. Плохотников, К. Э. Базовые разделы математики для бакалавров в среде MATLAB: учебное пособие / Плохотников К.Э., - 2-е изд. - Москва :НИЦ ИНФРА-М, 2018. - 1114 с. (Высшее образование)ISBN 978-5-16-106605-8 (online). - Текст : электронный. - URL: https://znanium.com/catalog/product/966050 (дата обращения: 06.04.2022). – Режим доступа: по подписке.

## **Дополнительная литература**

1. Кошкидько, В. Г. Основы программирования в системе MATLAB: Учебное пособие / Кошкидько В.Г., Панычев А.И. - Таганрог:Южный федеральный университет, 2016. - 84 с.: ISBN 978-5-9275-2048-0. - Текст : электронный. - URL: https://znanium.com/catalog/product/991834 (дата обращения: 03.04.2023). – Режим доступа: по подписке.

## **10. Перечень ресурсов информационно-телекоммуникационной сети «Интернет», необходимых для освоения дисциплины (модуля).**

- НЭБ Национальная электронная библиотека, диссертации и прочие издания
- ЭБС Консультант студента
- ПРОСПЕКТ ЭБС
- ЭБС ZNANIUM.COM
- ЭБС IBOOKS.RU
- Электронно-библиотечная система (ЭБС) Кантитана (https://elib.kantiana.ru/)

## **11. Перечень информационных технологий, используемых при осуществлении образовательного процесса по дисциплине.**

Программное обеспечение обучения включает в себя:

- система электронного образовательного контента БФУ им. И. Канта [www.lms-](http://www.lms-3.kantiana.ru/)[3.kantiana.ru,](http://www.lms-3.kantiana.ru/) обеспечивающую разработку и комплексное использование электронных образовательных ресурсов;
- серверное программное обеспечение, необходимое для функционирования сервера и связи с системой электронного обучения через Интернет;
- корпоративная платформа webinar.ru;
- установленное на рабочих местах обучающихся ПО: Microsoft Windows 7, Microsoft Office Standart 2010, антивирусное программное обеспечение Kaspersky Endpoint Security.
- специализированное ПО: Mathcad 14 или выше, MATLAB R2016a или выше.

## **12. Описание материально-технической базы, необходимой для осуществления образовательного процесса по дисциплине.**

Для проведения занятий лекционного типа, практических и семинарских занятий используются специальные помещения (учебные аудитории), оборудованные техническими средствами обучения – мультимедийной проекционной техникой. Для проведения занятий лекционного типа используются наборы демонстрационного оборудования.

Для проведения лабораторных работ, (практических занятий – при необходимости) используются специальные помещения (учебные аудитории), оснащенные специализированным лабораторным оборудованием: персональными компьютерами с возможностью выхода в интернет и с установленным программным обеспечением, заявленным в п.11.

Для проведения групповых и индивидуальных консультаций, текущего контроля и промежуточной аттестации используются специальные помещения (учебные аудитории), оборудованные специализированной мебелью (для обучающихся), меловой / маркерной доской.

Для организации самостоятельной работы обучающимся предоставляются помещения, оснащенные компьютерной техникой с возможностью подключения к сети «Интернет» и обеспечением доступа в электронную информационно-образовательную среду университета.

Для обучения инвалидов и лиц с ограниченными возможностями здоровья университетом могут быть представлены специализированные средства обучения, в том числе технические средства коллективного и индивидуального пользования.